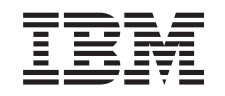

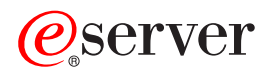

iSeries High Speed Link (HSL) Installation Instruction

*Version 5*

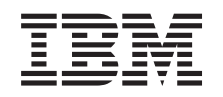

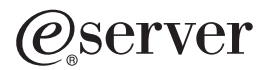

iSeries High Speed Link (HSL) Installation Instruction

*Version 5*

**© Copyright International Business Machines Corporation 2000, 2003. All rights reserved.** US Government Users Restricted Rights – Use, duplication or disclosure restricted by GSA ADP Schedule Contract with IBM Corp.

## **Install high speed link (HSL)**

You will find **High Speed Link (HSL)** information in the *iSeries Information Center*. Refer to the following information:

- High-speed link (HSL) information
- Setting Up Your 5065 or 5066 Expansion Unit, SA41-5146
- Setting Up Your 0578, 5074, 5078, or 5079 Expansion Unit, SA41-5149
- Setting Up Your 5075 Expansion Unit, SA41-5148
- v Setting Up Your 0588, 0595, 5088, 5094, 5095, or 5294 Expansion Unit, SA41–5017 ◈
- OptiConect for OS/400, SC41-5414

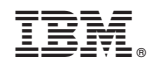

Printed in U.S.A.